# Download and install Adobe Photoshop

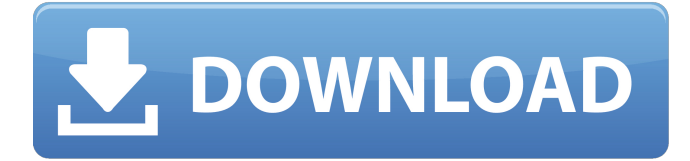

## **How To Download Photoshop In Desktop Crack Product Key Free Download (2022)**

Photoshop is designed to work with layers. To create an image with layers, you must first create a layer, then group it. The layers can be turned on and off for easy editing and reuse. The interface of Photoshop is great for beginners. It has many tools that beginners can start with and work their way up to more advanced tools. You can open an image in Photoshop by simply clicking on it, or you can click the Photoshop icon to view the image in full-screen mode. You can use the following steps to open an image in Photoshop: 1. Choose File⇒Open and navigate to your photo. 2. Select the image you want to open by clicking on it. 3. Click the Open button. You see the Layers panel on the left and the image on the right. 4. Click the Layers panel to turn the image into a layer. Now you have an image with one layer, and the button that says New Layer is selected. If you aren't using the manual mode, you have the Auto Layers setting, which creates a layer automatically for every new image. 5. To make changes to a layer, click and drag a square with a photoediting tool (pencil, paint, etc.) on the layer. To paint a different color, turn on the Paint Bucket tool and click in the layer. You can edit a layer by simply clicking on it with a tool, as shown in Figure 9-1. Any mistakes that you make don't automatically delete or remove the layer. You have to undo your changes by clicking the trash can. You can edit a layer's effects in the same way as you edit a regular image with the layers. You can add text, recolor or resize an image, select or deselect the different areas, and crop or enhance an area in the layer. 6. Save your file as a JPG or JPEG file with a high compression level. \*\*Figure 9-1:\*\* Edits are saved into a photo and assembled into layers. Exercise: Add Layer Tints and Highlights In this exercise, you practice working with photo editing techniques that create special effects such as color tints and highlights to add to an image. You use two different effects: Layers and levels. You can find tutorial files for the following exercises at `www.dummies.com/go

### **How To Download Photoshop In Desktop Crack Torrent (Activation Code)**

Adobe Photoshop Elements is a free version of Photoshop and has been able to remain relatively unchanged in its interface since the beginning. Many customers were already using Photoshop when Adobe created Photoshop Elements. Photoshop Elements was originally a version of Photoshop to run on Windows and a Macintosh platform. Photoshop Elements 8 was the first version of Photoshop Elements to run on a Linux platform. Photoshop Elements was also the first Photoshop version to support the modern new features of Photoshop such as Smart Sharpen and Adobe Camera Raw which are included in CS4. The additional features of Photoshop Elements 8 upgrade include: History panel: A timeline of image edits. Faster file loading: The entire program loads quicker. New features: Additional tools and features that you can use. Scratch mode: A way for users to take and edit photos. More effects: Enhance photos using the built-in effects in Photoshop Elements. Improved features: The autofill feature has been improved. Users can also fill in their custom shapes. Improved and enhanced performance: The performance of the program has been improved. The latest version of Adobe Photoshop Elements is Photoshop Elements 11. The main improvement in Photoshop Elements 11 is that it is now compatible with the following operating systems: Windows XP, Vista, 7 and 8; Mac OS X Mavericks and Mountain Lion; and Linux Mint. Photoshop Elements can also now be used on many of the new Windows 8 laptops and tablets available. Adobe Photoshop Elements 10 is still available. It was previously a free upgrade to Photoshop Elements 9 for customers who purchased Photoshop Elements 8. Included with Adobe Photoshop Elements is the Photoshop CS4 Creative Suite which consists of the following applications: Photo Editor: Organizes, edits and enhances your photographs. Photo Retouch: Improves dull and overexposed photos or removes unwanted objects. Photo Adjust: Improves and corrects faded, overly dark or too light photos. Dreamweaver: Web Designer InDesign: Web Master Adobe Photoshop Elements offers an upgrade from the free Adobe Photoshop Express. Photoshop Express has been discontinued in October 2015 as of version 12.4 of Photoshop Elements. Photoshop Express is a free version of Photoshop which allows customers to edit existing images that are stored on their computer. Adobe Photoshop Elements

is supported on many different platforms including Windows XP, Windows Vista and Windows 7. Photoshop Elements is known for being compatible with all the major and most of the lesser-known 05a79cecff

### **How To Download Photoshop In Desktop**

Facebook's recent IPO, a major test for the social networking giant, went poorly. But things have been looking up recently, with the social networking titan guiding the social media space by giving users and developers control over their own data. Now, Facebook is taking the first major step toward building a privacy wall. On Thursday, a Facebook engineer announced the development on Facebook's technical blog. The goal is to let users control who can see their data and who can use it for data mining. The announcement came just a day after Facebook announced it was rolling out Friend Finder, a tool designed to let users find friends in the same areas, like colleges or geographic areas. The feature is meant to let users control who can find them when they're looking for friends, like when they're trying to find users who live in Palo Alto, Calif. It's similar to the new privacy settings coming to Facebook this week. Facebook is also developing new privacy controls for people's photos. The social network has already said that it is planning to put a "do not follow" button next to people's photos, which lets people block others from seeing their photos. And the company has said in the past it is looking at giving users more control over the images people share about them. Facebook's idea with the picture privacy is to let people "take back control" of their photos. If people want to share their pictures, people need to know that they allow that. "This is a big step towards giving people control over the images they post, and giving people more options," Zuckerberg said on Facebook's official blog. "By giving people more control over the privacy of information they share, we're making it easier for you to manage what information you give to others and to use your information in new ways to connect with your friends, family, and others." Facebook also recently started playing hardball with companies that use its technology to mine data from users' social network accounts. Facebook has sent out letters to companies that allow developers to access people's photos or use their data to find others, demanding that the companies pay Facebook to keep doing that. So far, those companies have complied. Despite the privacy push, Facebook remains a hot place for people to share their information. Facebook boasts that it has more than 2 billion people using its service. It's also earned a reputation as the Facebook to get into college. And it even set

### **What's New In?**

Q: How to read array of data from AsyncTask? I have a ListView which has a variable number of items. Those items contains of amount of categories, title and description. On createView method I'm getting results of JSON as soon as it's finished. I'm using notifyDataSetChanged on onPostExecute to populate the ListView. I have a problem with iterating this results. Every time I open the app, it's seems like the previous results are just part of the new results. Here is my current state of code: class DBCall extends AsyncTask { ArrayList dataList; @Override protected void onPreExecute() { dataList = new ArrayList(); } @Override protected Void doInBackground(String... params) { dataList = new ArrayList(); int status = 0; try { Log.e("load data", "start"); dataList.clear(); String phone = ""; JSONObject json = new JSONObject(); json.put("user\_id", "666"); json.put("page", 1); json.put("limit", "20"); json.put("

# **System Requirements:**

These are the minimum specs needed to use League of Legends. Minimum specs are determined by the hardware being used, whereas recommended specs are determined by the recommended settings. GPU: Intel i5-2300 3.4GHz or AMD FX-4300 Intel Core i5-2500 3.3GHz or AMD FX-6300 Intel Core i7-3770 3.5GHz or AMD FX-8300 Intel Core i7-3960X 3.0GHz or AMD FX-9590 NVIDIA GTX 750 Ti 2

<http://ooouptp.ru/how-to-download-and-install-photoshop-for-pc-and-tablet/>

[https://clubnudista.com/upload/files/2022/07/UNHrf5LnlG94Iwh58LDl\\_01\\_6e7eaf1d345daa4d8eca7052307a95af\\_file.](https://clubnudista.com/upload/files/2022/07/UNHrf5LnlG94Iwh58LDl_01_6e7eaf1d345daa4d8eca7052307a95af_file.pdf) [pdf](https://clubnudista.com/upload/files/2022/07/UNHrf5LnlG94Iwh58LDl_01_6e7eaf1d345daa4d8eca7052307a95af_file.pdf)

<https://ku6.nl/wp-content/uploads/2022/07/eleanash.pdf>

http://getpress.hu/blog/adobe-photoshop-2021-download-

[https://workschool.ru/upload/files/2022/07/FFcVSJnVnNbFcPYD34yf\\_01\\_97fd6322a48c3ea88594e8a0f423b8f6\\_file.p](https://workschool.ru/upload/files/2022/07/FFcVSJnVnNbFcPYD34yf_01_97fd6322a48c3ea88594e8a0f423b8f6_file.pdf) [df](https://workschool.ru/upload/files/2022/07/FFcVSJnVnNbFcPYD34yf_01_97fd6322a48c3ea88594e8a0f423b8f6_file.pdf)

<https://ubipharma.pt/2022/07/01/adobe-photoshop-cs5-serial-number-license-keygen/>

<https://beautysecretskincarespa.com/2022/07/01/photoshop-clouds-brushes/>

<https://kitchenwaresreview.com/can-i-download-the-adobe-photoshop-cc-2015-free-windows-7-32/>

<https://awamagazine.info/advert/free-ps-brushes-line-112/>

<https://swecentre.com/adobe-photoshop-free-2019/>

<http://hotelthequeen.it/2022/07/01/adobe-photoshop-free-download-free-officesuite-pdf/>

[http://www.studiofratini.com/human-brush-by-markus-kinma\\_/](http://www.studiofratini.com/human-brush-by-markus-kinma_/)

<https://cambodiaonlinemarket.com/free-download-adobe-photoshop-7-for-windows-mac/>

<http://www.hva-concept.com/adobe-photoshop-touch-mod-apk-for-android/>

<https://explorerea.com/?p=9539>

<http://yogaapaia.it/archives/27682>

[https://alumni.armtischool.com/upload/files/2022/07/Y56tvrQI96uoKCPGvEdX\\_01\\_97fd6322a48c3ea88594e8a0f423b](https://alumni.armtischool.com/upload/files/2022/07/Y56tvrQI96uoKCPGvEdX_01_97fd6322a48c3ea88594e8a0f423b8f6_file.pdf) [8f6\\_file.pdf](https://alumni.armtischool.com/upload/files/2022/07/Y56tvrQI96uoKCPGvEdX_01_97fd6322a48c3ea88594e8a0f423b8f6_file.pdf)

<https://smartsizebuildings.com/advert/photoshop-download-for-mac/>

<https://agrojdelnorte.com/?p=4174>

<http://dragonsecho.com/?p=8162>